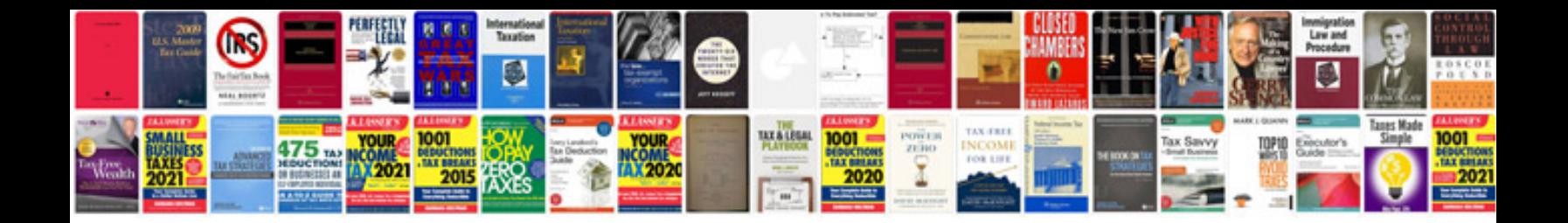

**Canon pixma mp280 manualpdf**

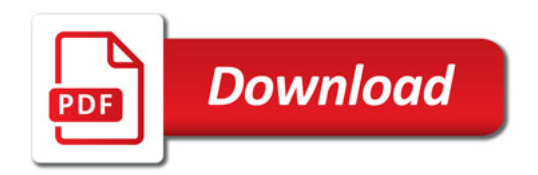

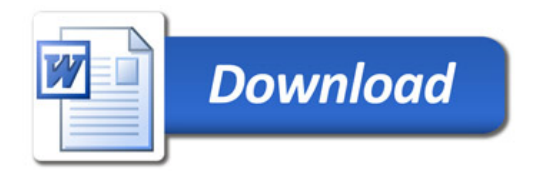